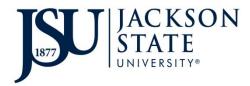

| iService Request # |  |
|--------------------|--|
| $\pi$              |  |

## **PROPERTY/EQUIPMENT DISPOSAL REQUEST**

Incomplete forms **WILL NOT** be processed.

Dept. Contact

Phone # \_\_\_\_\_

Date \_\_\_\_\_

Location Code \_\_\_\_\_

Department Name

| E-NUMBER                                                                                                    | ASSET DESCRIPTION                    | J              | SERIAL NUMBER             |            | CONDITION                             |  |  |
|----------------------------------------------------------------------------------------------------|--------------------------------------|----------------|---------------------------|------------|---------------------------------------|--|--|
|                                                                                                    |                                      |                |                           |            | CODE*                                 |  |  |
|                                                                                                    |                                      |                |                           | _          |                                       |  |  |
|                                                                                                    |                                      |                |                           |            |                                       |  |  |
|                                                                                                    |                                      |                |                           |            |                                       |  |  |
|                                                                                                    |                                      |                |                           |            |                                       |  |  |
|                                                                                                    |                                      |                |                           |            |                                       |  |  |
|                                                                                                    |                                      |                |                           |            |                                       |  |  |
|                                                                                                    |                                      |                |                           |            |                                       |  |  |
|                                                                                                    |                                      |                |                           |            |                                       |  |  |
|                                                                                                    |                                      |                |                           |            |                                       |  |  |
|                                                                                                    |                                      |                |                           |            |                                       |  |  |
| *Condition Codes:                                                                                                    | <b>O</b> – Operational; <b>N</b> – N | on-Operational |                           |            |                                       |  |  |
| DEPARTMENT HEAD                                                                                                    |                                      |                |                           |            |                                       |  |  |
|                                                                                                    |                                      |                |                           |            |                                       |  |  |
| Printed Name                                                                                                    |                                      | Signature      |                           | Date       | · · · · · · · · · · · · · · · · · · · |  |  |
|                                                                                                    | equipment containing a hard drive    |                | remove the hard drive(s)) |            |                                       |  |  |
| (If computers, laptops or any equipment containing a hard drive is listed, please contact IT to remove the hard drive(s).) FOR INFORMATION TECHNOLOGY USE ONLY |                                      |                |                           |            |                                       |  |  |
| Item(s) Removed                                                                                                    | Memory 🗖                             | Hard Drive     | Other D                   |            |                                       |  |  |
|                                                                                                    |                                      |                |                           |            |                                       |  |  |
| Printed Name                                                                                                    |                                      | Signature      |                           | Date       |                                       |  |  |
|                                                                                                    |                                      |                |                           |            |                                       |  |  |
| FOR PROPERTY MANAGEMENT USE ONLY                                                                                                    |                                      |                |                           |            |                                       |  |  |
| RECEIVED BY                                                                                                    |                                      |                |                           |            |                                       |  |  |
|                                                                                                    |                                      | <u>.</u>       |                           | <b>D</b> ( |                                       |  |  |
| Printed Name<br>VERIFIED BY                                                                                                    |                                      | Signature      |                           | Date       |                                       |  |  |
|                                                                                                    |                                      |                |                           |            |                                       |  |  |
| Printed Name                                                                                                    |                                      | Signature      |                           | Date       |                                       |  |  |
| INVENTORY UPDA                                                                                                    | TED BY                               | Signature      |                           | Datt       |                                       |  |  |
|                                                                                                    |                                      |                |                           |            |                                       |  |  |
| Printed Name                                                                                                    |                                      | Signature      |                           | Date       |                                       |  |  |

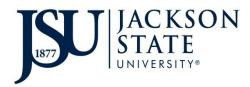

## **INSTRUCTIONS**

## **PROPERTY/EQUIPMENT DISPOSAL REQUEST**

This form is to be submitted when property needs to be picked up and disposed of. Please include all information.

- 1. **Department Contact Information** Enter the name and phone number of the contact person in your department for property inventory.
- 2. Location Code Enter your department's Location Code. (ex. 12345. Contact Property Management if you do not know your Location Code.)
- 3. Department Name Enter your department's name. (ex. Property Management)
- 4. E- Number Enter the E-number assigned to the property/equipment.
- 5. Asset Description Enter the description of the property you are requesting disposal for.
- 6. Serial Number Enter the serial number of the property you are requesting disposal for.
- 7. **Condition Code** Select the condition code:
  - Operational property is in good operating condition
  - N Non-Operational property is no longer in good operating condition and non-economical to repair
- 8. Department Head must print, sign and date for the disposal authorization.
- 9. For Information Technology Use Only –Verification of removal of computer components. (If computer equipment is listed, A JSU IT representative must remove the hard drive(s) and sign the form prior to submission to Property Management.)
- 10. Once you are ready for disposal, create an iService ticket request for the disposal through TMA.
- 11. Write the **iService ticket number** in the specified area on the Property/Equipment Disposal form.
- 12. Email the completed Property/Equipment Disposal form to propertymanagement@jsums.edu.
- **13**. A team member will contact you to pick up the specified property. (A department representative must be available during pickup.)
- 14. Once property has been disposed, you will receive a confirmation email along with the Property/Equipment Disposal form that includes all signatures indicating the disposal process has been completed. Keep the signed copy for your records.